- <span id="page-0-0"></span>1. [Komplexe Zahlen](#page-1-0)
- 2. [Multiplikation](#page-2-0)
- 3. [Einheitswurzeln](#page-3-0)  $\sqrt[n]{1}$
- 4. [Eulersche Formel](#page-5-0)
- 5. Begründung mit Potenzreihen
- 6. [Komplexe Funktionen](#page-7-0)
- 7. [Cauchy-Riemannsche Differentialgleichungen](#page-8-0)
- 8. [Quadratische Abbildung](#page-9-0)
- 9. [Polynome](#page-10-0)
- 10. [Joukowski-Profil](#page-11-0)
- 11. [Komplexes Kurvenintegral mehrere Seiten](#page-12-0)
- 12. [Residuen](#page-15-0)
- 13. [Komplexe Zahlen Rechenregeln](#page-16-0)

#### [↑](#page-0-0) Komplexe Zahlen

<span id="page-1-0"></span>Wir betrachten die Punkte  $P(a | b)$  der xy-Ebene, genauer die Elemente  $[a, b]$  aus  $\mathbb{R}^2$ . Sie entsprechen den 2dimensionalen Ortsvektoren und werden durch Pfeile (hier Zeiger genannt) veranschaulicht.

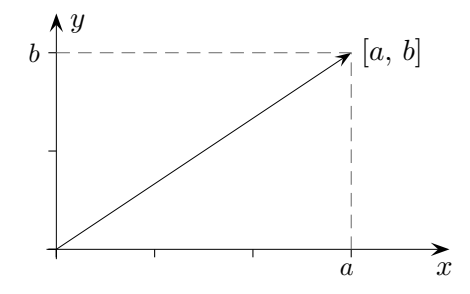

Aus der Vektorrechnung übernehmen wir die Addition und die Skalarmultiplikation.

 $[a, b] + [c, d] = [a + c, b + d]$  $e[a, b] = [ea, eb]$  Mit e ist  $[e, 0]$  gemeint.

Dies ermöglicht die Darstellung:

 $[a, b] = a \cdot [1, 0] + b \cdot [0, 1] = a + bi$  mit der Abkürzung  $i = [0, 1]$ 

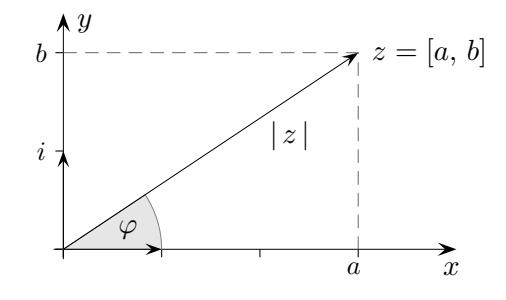

Das Element  $z = [a, b]$  kann auch durch die Zeigerlänge | z | und den Winkel  $\varphi$  erfasst werden, den der Zeiger mit der positiven x-Achse einschließt.

$$
\tan \varphi = \frac{b}{a}, \qquad |z| = \sqrt{a^2 + b^2}
$$

Dies ermöglicht die Schreibweise in Polarform:  $z = |z| \angle \varphi$ 

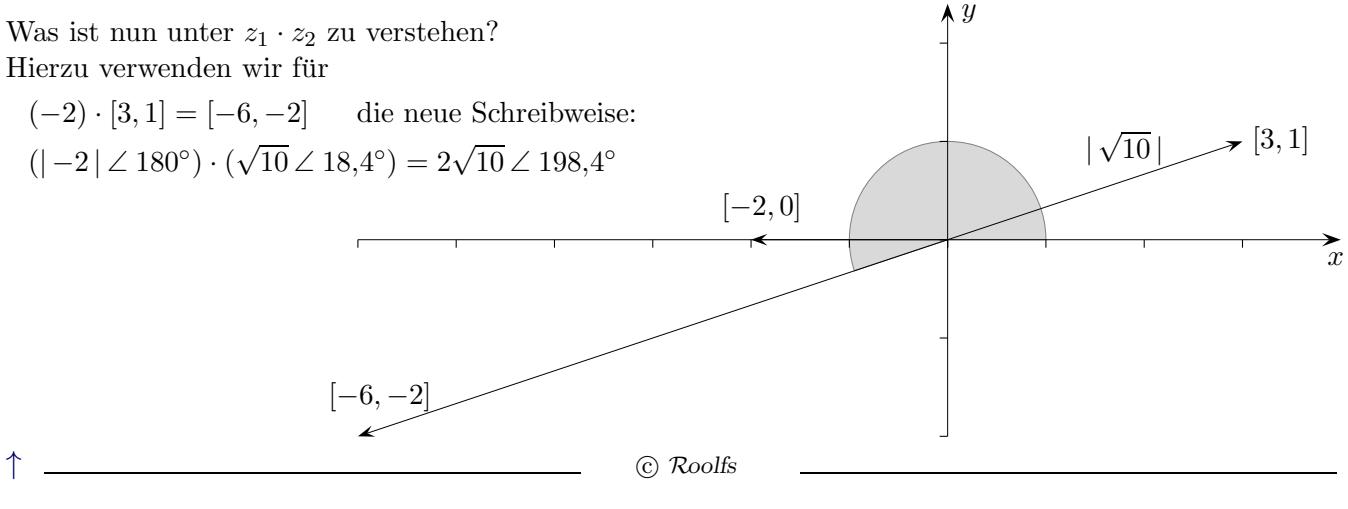

### [↑](#page-0-0) Multiplikation

<span id="page-2-0"></span>Die Multiplikation wird in naheliegender Weise auf alle Elemente erweitert:

 $z_1 \cdot z_2 = (|z_1| \angle \varphi_1) \cdot (|z_2| \angle \varphi_2) = |z_1| |z_2| \angle \varphi_1 + \varphi_1$ 

Sie stellt also eine Drehstreckung dar.

Die Beträge werden multipliziert, die Winkel addiert.

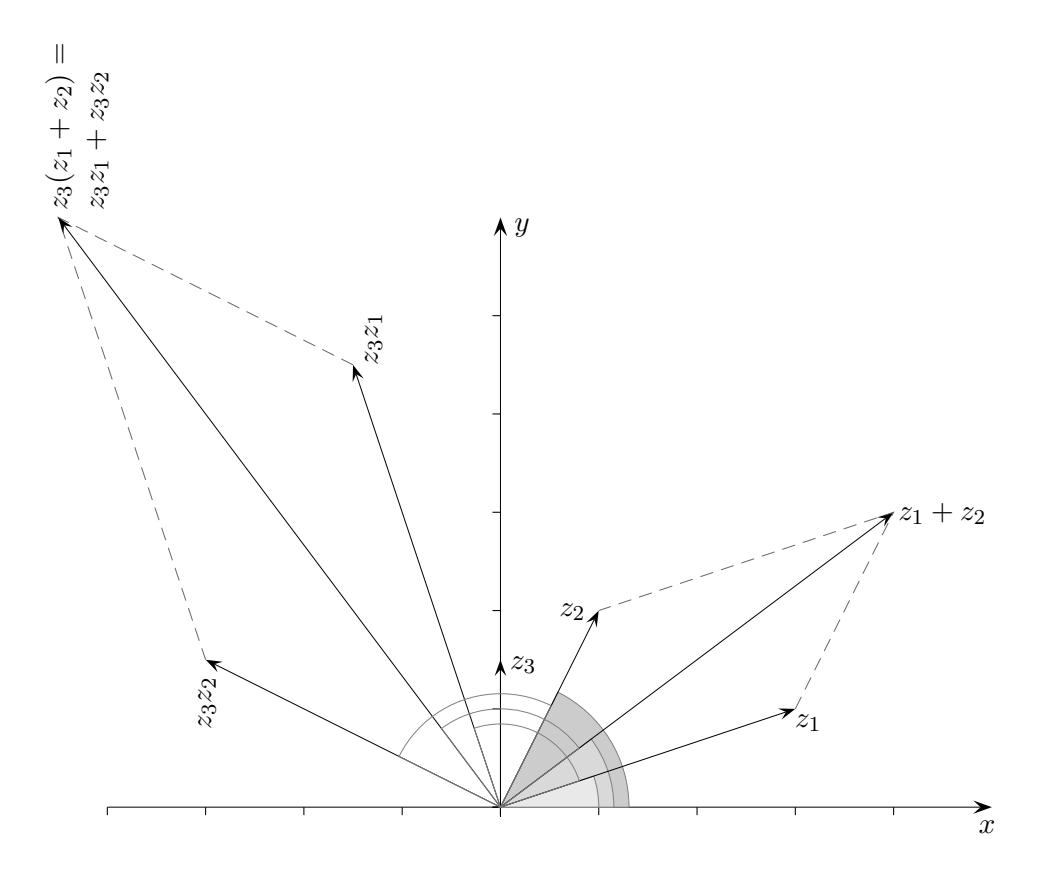

Hier wird mit  $z_3 = 1.5 \angle 90^\circ = [0, 1.5] = 1.5i$ multipliziert.

Bei einer Drehstreckung gehen Parallelogramme in Parallelogramme über. Das ist die geometrische Version des Distributivgesetzes.

Nun bekommt auch  $i \cdot i = -1$  einen Sinn, sowie  $i = \sqrt{-1}$ .

 $(a + bi) \cdot (c + di)$  kann (distributiv) ausmultipliziert werden. Das Ergebnis lautet:  $ac - bd + (bc + ad)i$ 

Die Division ist für Elemente (komplexe Zahlen) in Polarform besonders einfach.

$$
z^{-1} = \frac{1}{z} = \frac{1}{|z| \angle \varphi} = \frac{1}{|z|} \angle 360^{\circ} - \varphi
$$

Probe:  $(|z| \angle \varphi) \cdot (\frac{1}{|z|})$  $\frac{1}{|z|} \angle 360^{\circ} - \varphi = 1$  Statt  $360^{\circ} - \varphi$  ist  $-\varphi$  möglich.

Die Umwandlung von der Polarform  $z = |z| \angle \varphi$  in die Normalform  $z = a + bi$  erfolgt mit

 $a = |z| \cdot \cos \varphi$  $b = |z| \cdot \sin \varphi$ 

$$
\uparrow
$$
  $\qquad \qquad \odot \text{Roolfs}$ 

# $\uparrow$  Einheitswurzeln  $\sqrt[n]{1}$

<span id="page-3-0"></span>Sei  $n = 3$ Gesucht sind die Zahlen z, für die  $z^3 = 1$  gilt. Unmittelbar einsichtig:

 $z_0 = 1$  $z_1 = 1 \angle \frac{1}{3}$  $\frac{1}{3}$  360 $^{\circ}$  $z_2 = 1 \angle \frac{2}{3}$  $\frac{2}{3}$  360 $^{\circ}$ 

Die Normalformen liefern die Koordinaten der Eckpunkte des regelmäßigen 3-Ecks.

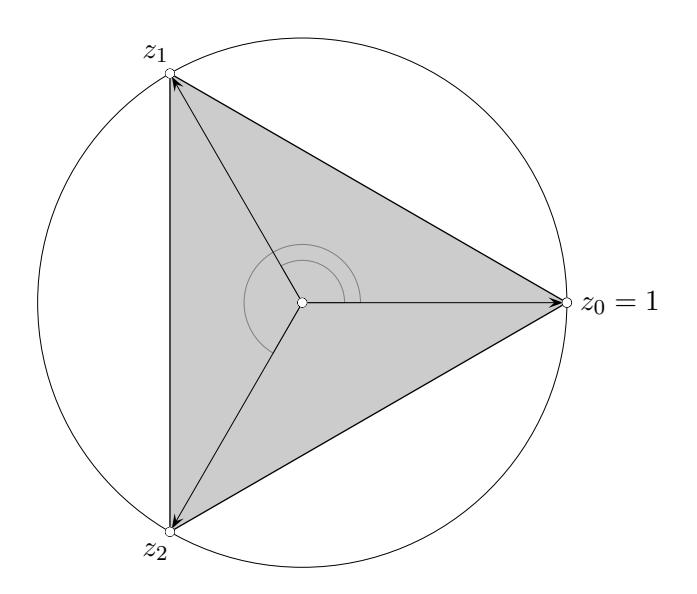

# $\uparrow$  Einheitswurzeln  $\sqrt[n]{1}$

Sei  $n = 5$ Gesucht sind die Zahlen z, für die  $z^5 = 1$  gilt. Unmittelbar einsichtig:  $z_0 = 1$  $z_1 = 1 \angle \frac{1}{5}$  $\frac{1}{5}$  360 $^{\circ}$  $z_2 = 1 \angle \frac{2}{5}$  $\frac{2}{5}$  360 $^{\circ}$ 

. . .

Die Normalformen liefern die Koordinaten der Eckpunkte des regelmäßigen 5-Ecks.

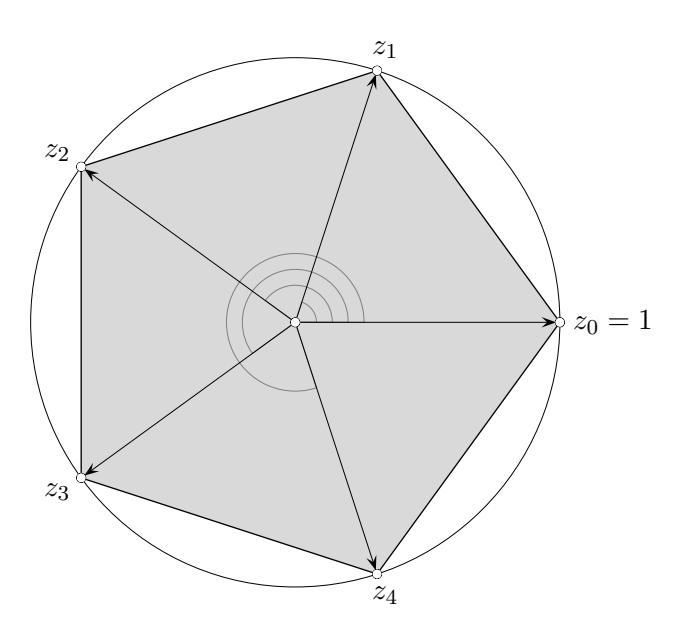

#### [↑](#page-0-0) Eulersche Formel

<span id="page-5-0"></span>Nach Euler (1707 - 1783) gilt:  $e^x = \lim_{n \to \infty} (1 + \frac{x}{n})^n$ 

Ein Ausmultiplizieren führt zur Reihe:  $e^x = 1 + \frac{x}{1!} + \frac{x^2}{2!} + \frac{x^3}{3!} + \frac{x^4}{4!} + \frac{x^5}{5!} + \dots$ 

Dies kann aufs Komplexe erweitert werden, x wird durch  $i\varphi$  ersetzt,  $\varphi$  wird hierbei im Bogenmaß gemessen.

$$
e^{i\varphi}=\lim_{n\to\infty}\bigl(1+\frac{i\varphi}{n}\bigr)^n
$$

Ausmultiplizieren ergibt:  $e^{i\varphi} = 1 + \frac{i\varphi}{1!} + \frac{(i\varphi)^2}{2!} + \frac{(i\varphi)^3}{3!} + \frac{(i\varphi)^4}{4!} + \frac{(i\varphi)^5}{5!} + \dots$ 

Schauen wir uns  $\left(1+\frac{i\varphi}{n}\right)^n$  genauer an.

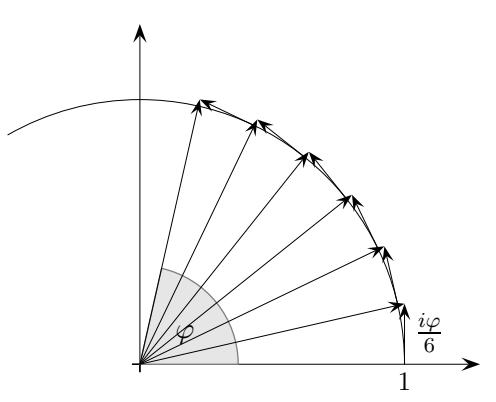

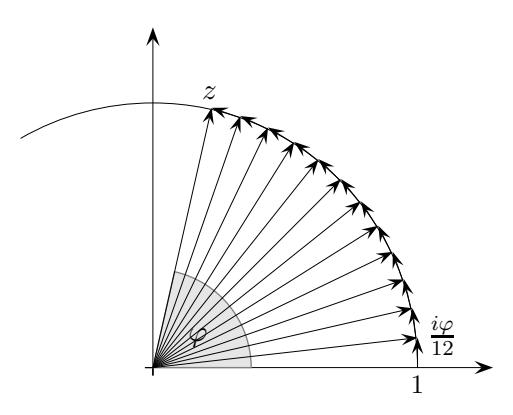

Nun wird für  $z = 1 \angle \varphi$  die Darstellung  $z = \lim_{n \to \infty} (1 + \frac{i\varphi}{n})^n$ , kurz  $z = e^{i\varphi}$ , verständlich. Mit dem Vorigen erhalten wir die Eulersche Formel:  $e^{i\varphi} = \cos \varphi + i \sin \varphi$ Auf der nächsten Seite wird sie genauer untersucht.

Komplexe Zahlen  $z = |z| \angle \varphi$  werden überwiegend in der Form  $z = re^{i\varphi}$ ,  $r = |z|$ , geschrieben, da die vertrauten Eigenschaften der e-Funktion auch hier vorliegen.

### [↑](#page-0-0) Begründung mit Potenzreihen

<span id="page-6-0"></span>Die Potenzreihe

$$
e^{i\varphi} = 1 + \frac{i\varphi}{1!} + \frac{(i\varphi)^2}{2!} + \frac{(i\varphi)^3}{3!} + \frac{(i\varphi)^4}{4!} + \frac{(i\varphi)^5}{5!} + \dots
$$
 kann zerlegt werden.  
\n
$$
= (1 - \frac{\varphi^2}{2!} + \frac{\varphi^4}{4!} - \dots) + i(\frac{\varphi}{1!} - \frac{\varphi^3}{3!} + \frac{\varphi^5}{5!} - \dots)
$$
  
\n
$$
= \cos\varphi + i\sin\varphi
$$
  
\n
$$
\sin x = \frac{x}{1!} - \frac{x^3}{3!} + \frac{x^5}{5!} - \frac{x^7}{7!} + \dots
$$
  
\n
$$
\cos x = 1 - \frac{x^2}{2!} + \frac{x^4}{4!} - \frac{x^6}{6!} + \dots
$$

Die Konvergenz der Potenzreihe für  $e^{i\varphi}$  kann auf hübsche Weise veranschaulicht werden.

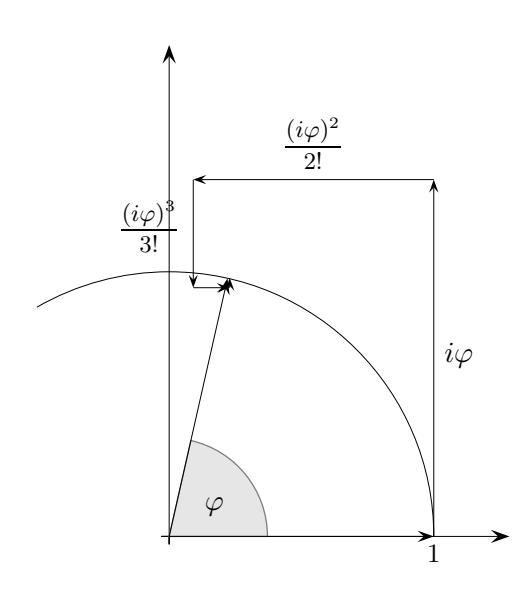

Durch die Multiplikation mit i steht jeder Term senkrecht zum Vorherigen. Die Sinusterme bewirken eine Intervallschachtelung auf der vertikalen Achse, die Cosinusterme auf der horizontalen Achse.

## [↑](#page-0-0) Komplexe Funktionen

<span id="page-7-0"></span>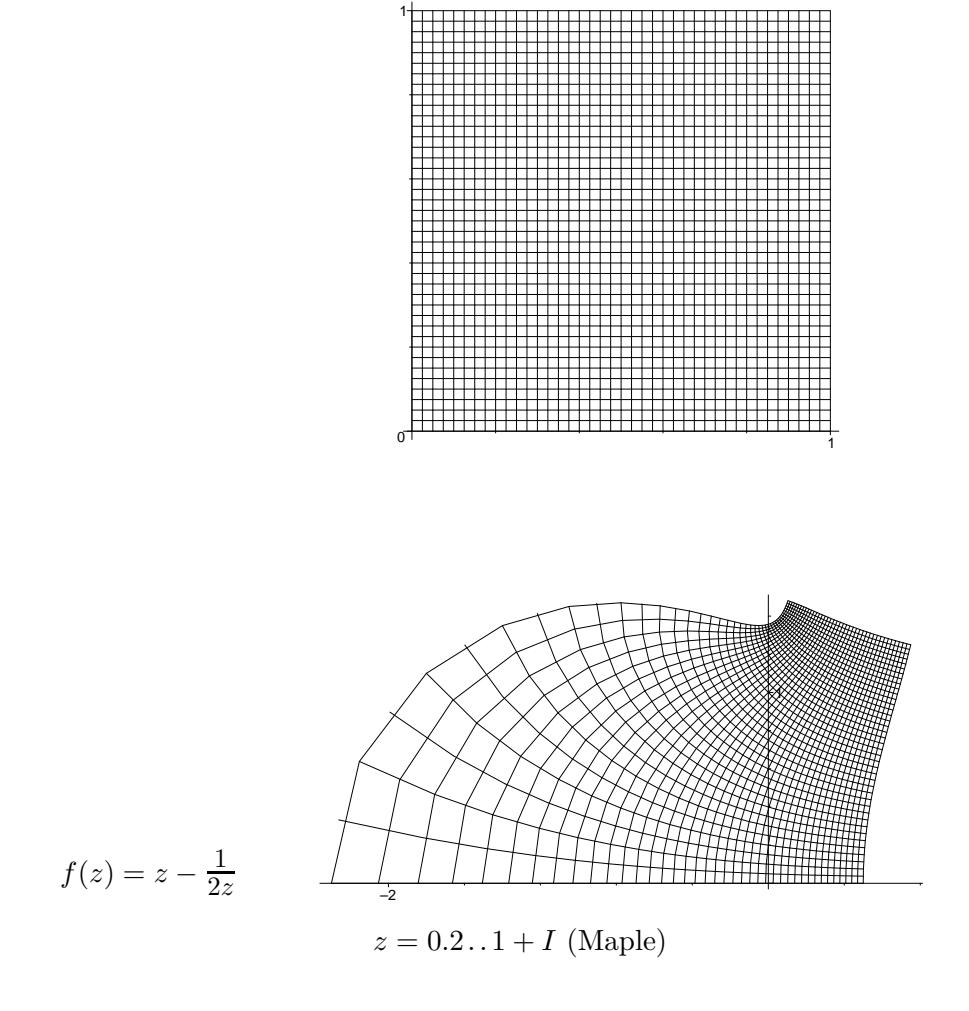

Kleine Quadrate (Vielecke) werden auf kleine Quadrate (ähnliche Vielecke) abgebildet. Eine komplexe differenzierbare (analytische) Funktion ist lokal eine Drehstreckung. Alle Vektoren  $z - z_0$ , die von einem Punkt  $z_0$  ausgehen, werden um dengleichen Betrag gestreckt und gedreht.

$$
f'(z_0) \approx \frac{f(z) - f(z_0)}{z - z_0}
$$

$$
f(z) - f(z_0) \approx f'(z_0) \cdot (z - z_0)
$$

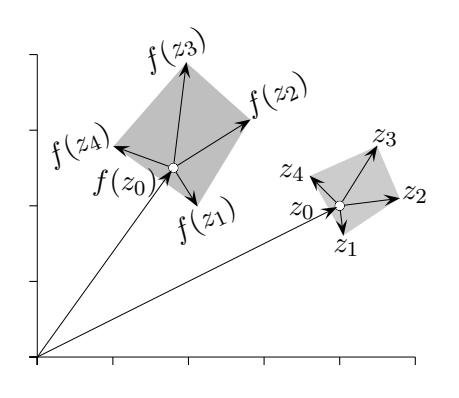

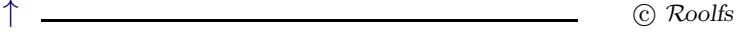

### [↑](#page-0-0) Cauchy-Riemannsche Differentialgleichungen

<span id="page-8-0"></span>Eine differenzierbare Funktion bewirkt lokal eine Drehstreckung mit  $f'(z_0)$ ,  $f'(z_0) \neq 0$  vorausgesetzt. Das Bild eines infinitesimalen Quadrats ist wieder ein Quadrat. Dieser Sachverhalt wird auch durch Beziehungen zwischen den partiellen Ableitungen erfasst.

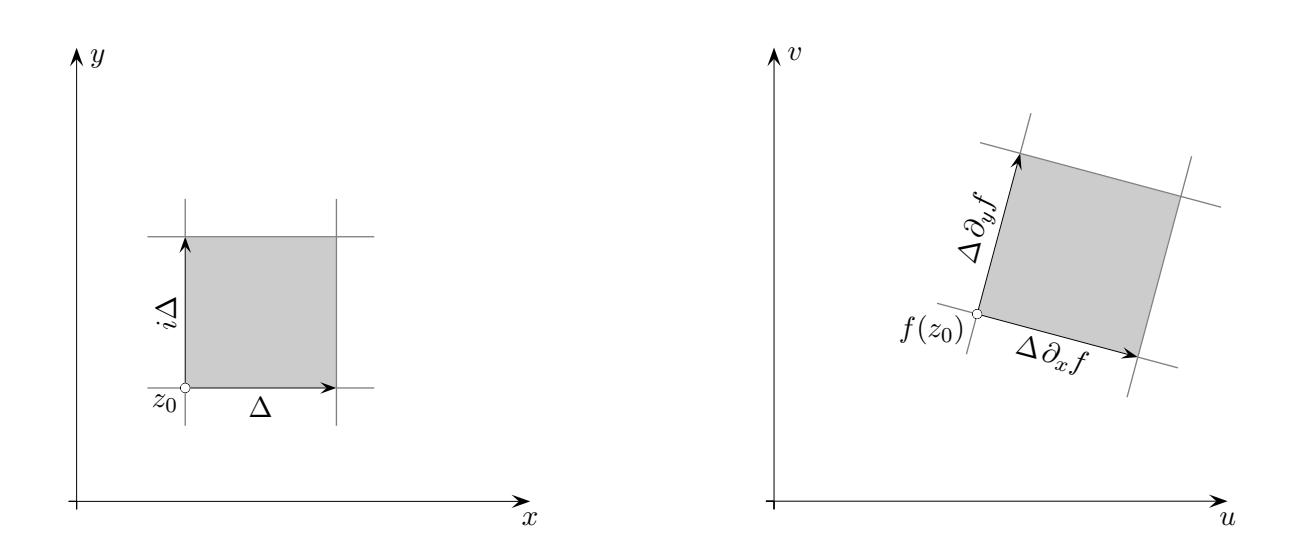

Aus der vergrößerten Grafik können wir die Beziehung erkennen (Multiplikation mit i bewirkt eine Drehung um 90◦ ):

$$
i\Delta\partial_x f = \Delta\partial_y f
$$

$$
i\partial_x f = \partial_y f
$$

Genaueres ist durch Einfügen von  $f = u + iv$  zu sehen:

$$
i\partial_x(u+iv) = \partial_y(u+iv)
$$

Durch Vergleich von Real- und Imaginärteil erhalten wir:

 $\partial_x u = \partial_y v$  und  $\partial_x v = -\partial_y u$ 

$$
\begin{aligned}\n\text{Aux} \quad & f'\Delta = \Delta \partial_x f \quad \text{folgt} \quad f' = \partial_x f \quad \text{und} \\
\text{aus} \quad & f'i\Delta = \Delta \partial_y f \quad \text{folgt} \quad f' = -i\partial_y f.\n\end{aligned}
$$

Für  $f(z) = z^3 = (x + iy)^3$  ergibt sich durch Ausmultiplizieren  $u + iv = (x^3 - 3xy^2) + i(3x^2y - y^3)$ . Die scheinbare Unordnung wird mit  $\partial_x u = 3x^2 - 3y^2 = \partial_y v$  und  $\partial_x v = 6xy = -\partial_y u$  beseitigt.

 $i\Delta\partial_x f = \Delta\partial_y f$  Wird  $f(z) - f(z_0) \approx f'(z_0)(z - z_0)$ auf die x-, bzw. y-Richtung begrenzt, liegen partielle Ableitungen vor. und somit

# [↑](#page-0-0) Quadratische Abbildung

<span id="page-9-0"></span>
$$
f(z) = z^2
$$

Der Kreis  $t \to m + re^{it}$ ,  $t = [0, 2\pi]$ mit dem Radius  $r = 0.75$ und dem Mittelpunkt  $m = a + 0,3i$  wird durch  $f$  abgebildet.

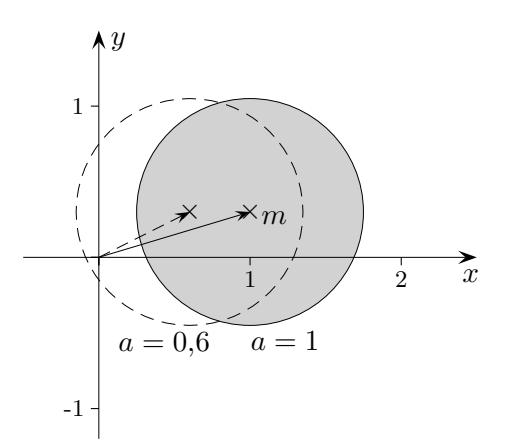

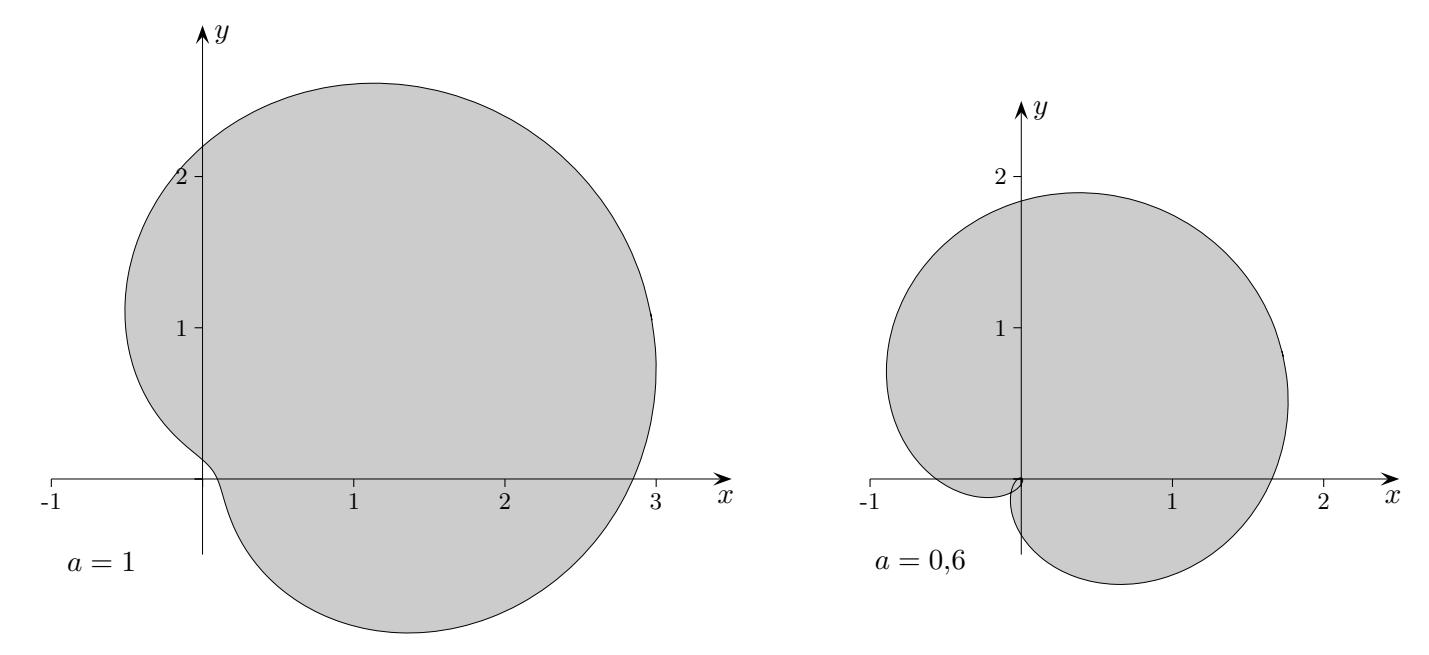

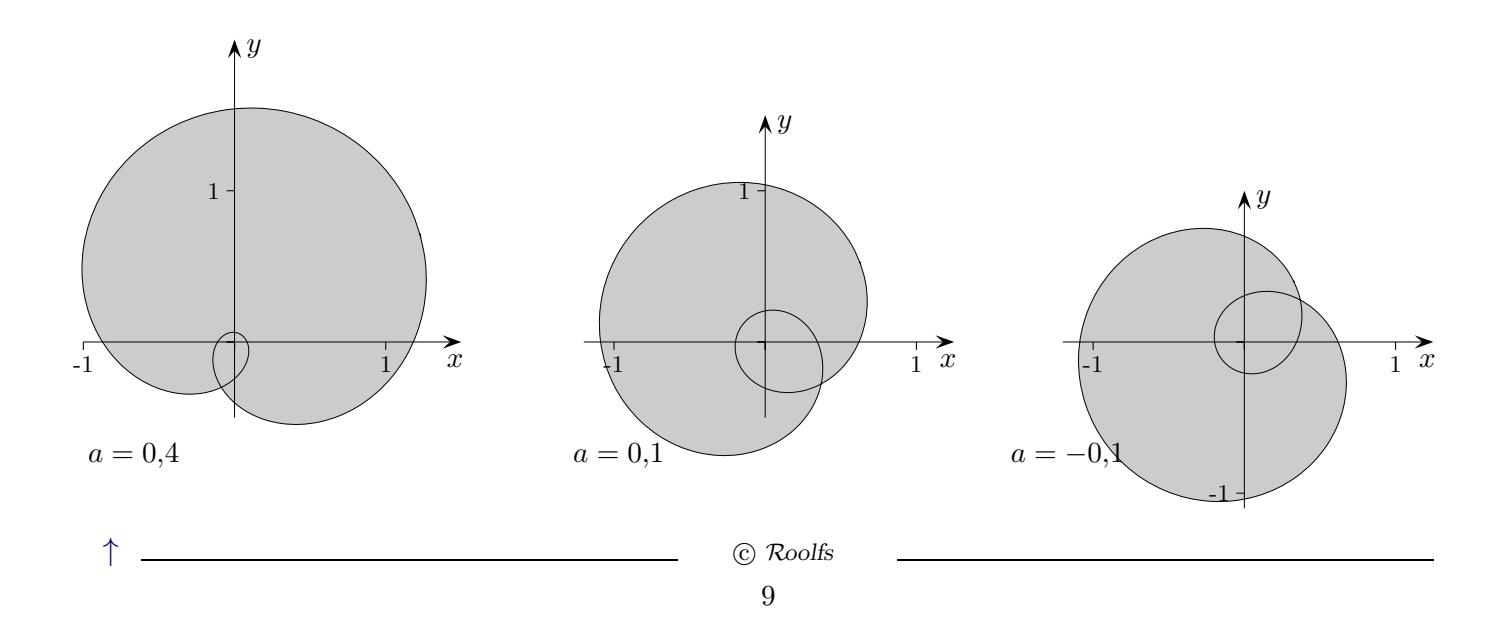

# [↑](#page-0-0) Polynome

<span id="page-10-0"></span>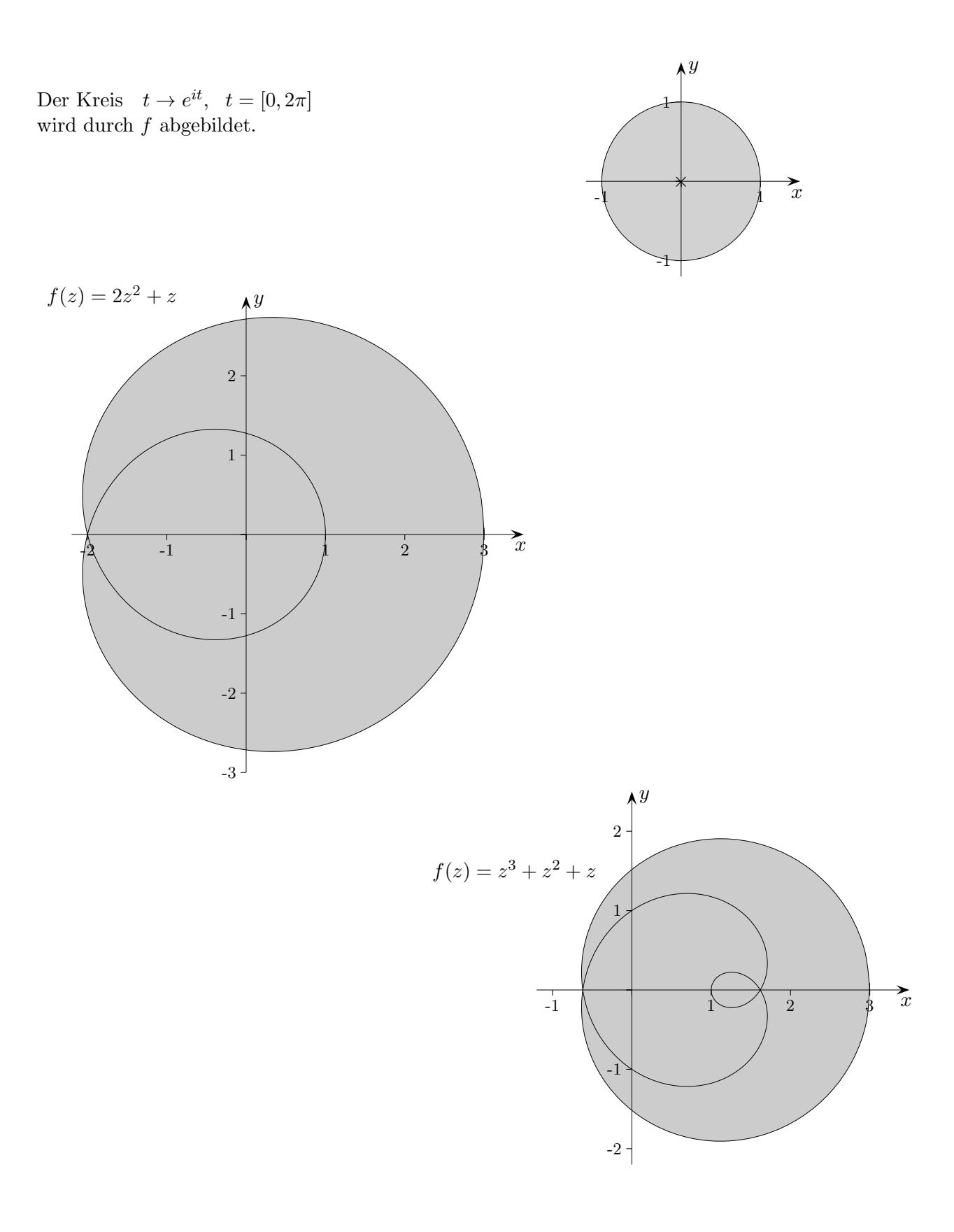

[↑](#page-0-0) Joukowski-Profil

<span id="page-11-0"></span>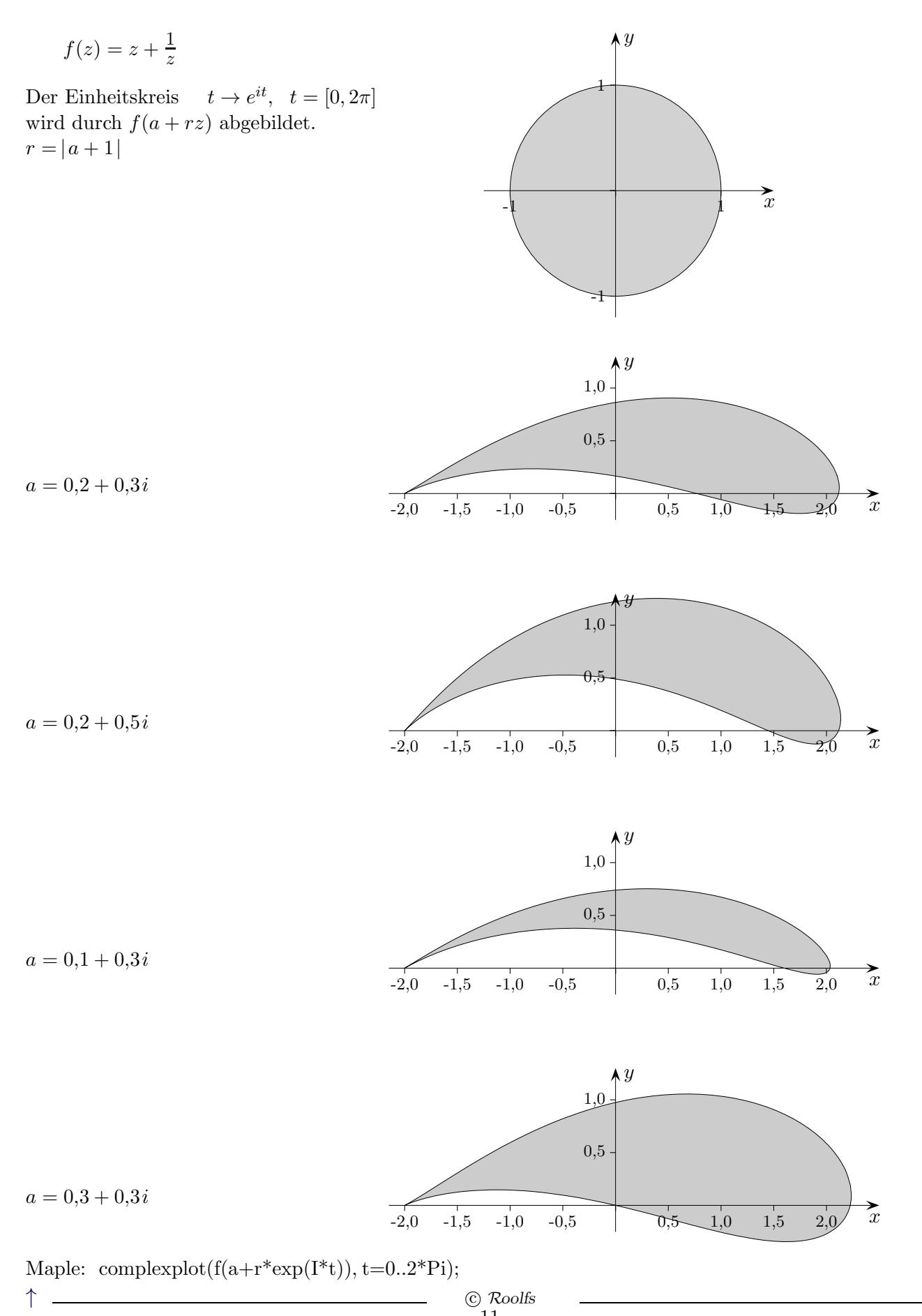

11

### [↑](#page-0-0) Komplexes Kurvenintegral

<span id="page-12-0"></span>Das wohl wichtigste Ergebnis lautet (die Bedeutung ist an dieser Stelle noch nicht zu erkennen):

$$
\oint\limits_{|z|=r}\frac{1}{z}\,dz=2\pi i
$$

Hier wird über eine geschlossene Kurve (Kreis mit dem Radius  $r$ ) integriert.

Die komplexe Integration ist eine naheliegende Verallgemeinerung der reellen Integration. An die Stelle des Integrationsintervalls tritt eine Kurve (ein Weg) in der komplexen Ebene. Das Integral wird durch eine Summe genähert:

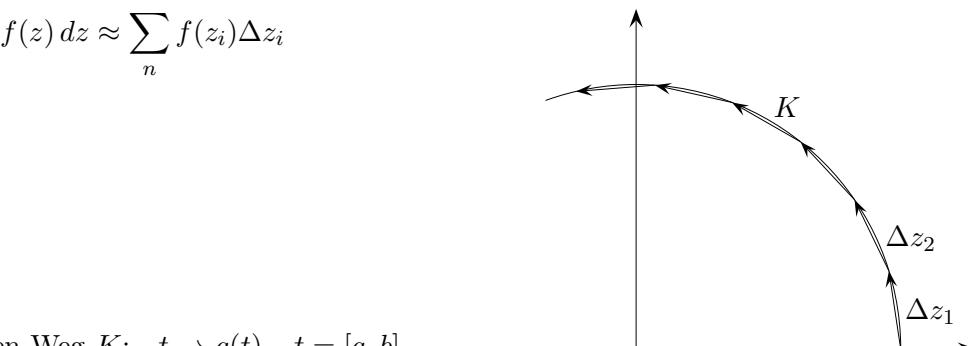

Mit einen Weg  $K: t \rightarrow g(t), t = [a, b]$ erhalten wir

$$
\int\limits_K f(z) dz = \int\limits_a^b f(g(t))g'(t) dt
$$
 beachte  $\Delta z_i \approx g'(t_i) \Delta t_i$ 

Ein Kreis um den Ursprung mit dem Radius r wird erfasst durch:  $g(t) = re^{it}$ ,  $t = [0, 2\pi]$ Das obige Ergebnis kann leicht mit  $g'(t) = rie^{it}$  bestätigt werden. Es ist jedoch auch ohne Rechnung zu sehen.

Sei zunächst  $r = 1$ . Die Multiplikation von  $\Delta z_i$  mit  $\frac{1}{z_i}$  dreht  $\Delta z_i$  in die Vertikale, da  $\Delta z_i$  senkrecht (≈) auf  $z_i$  steht. Die Summation aller  $\Delta z_i$  ergibt (≈)  $2\pi i$ .

$$
\frac{dz}{z}=id\varphi
$$

Z

K

Das Ergebnis ist vom Radius unabhängig. Die Beträge von  $z_i$  und  $\frac{1}{z_i}$  sind r und  $\frac{1}{r}$ und das Produkt ist 1.

Ersetzen wir  $\frac{1}{z}$  durch  $\overline{z}$ , so ist mit r zu multiplizieren statt zu dividieren.  $\overline{a}$ 

$$
\oint \overline{z} dz = 2\pi i r^2 = 2i(\text{umschlossene Fläche})
$$
  
 $|z|=r$ 

Das Ergebnis kann verallgemeinert werden.

Beachte:  $\overline{a}b = (x - iy)(x' + iy') = (xx' + yy') + i(xy' - yx')$ Der Imaginärteil  $xy' - yx'$  kann als Parallelogramminhalt interpretiert werden (siehe Determinanten). Der Realteil verschwindet in diesem Zusammenhang. [↑](#page-0-0) <sup>R</sup> <sup>c</sup> oolfs

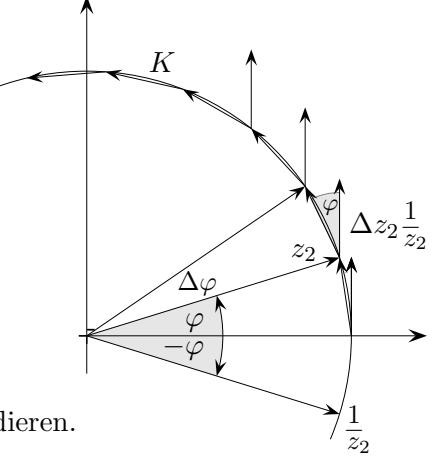

### [↑](#page-0-0) Komplexes Kurvenintegral

Das Integral wird durch eine Summe genähert:

$$
\int\limits_K f(z)\,dz \approx \sum\limits_n f(z_i) \Delta z_i
$$

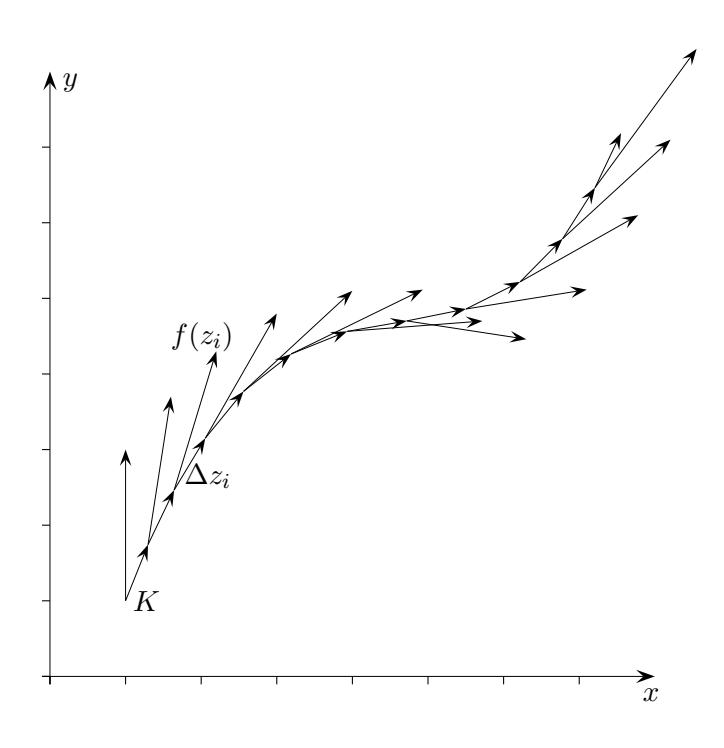

Jedes  $f(z_i)$  dreht und streckt  $\Delta z_i$ . Die sich ergebende Vektorkette wurde nicht gezeichnet. Besonders einfach ist die Berechnung, falls f eine Stammfunktion F besitzt  $(F' = f)$ .

$$
f(z_i) \approx \frac{F(z_{i+1}) - F(z_i)}{z_{i+1} - z_i}
$$

$$
F(z_{i+1}) - F(z_i) \approx f(z_i) \cdot (z_{i+1} - z_i)
$$

Damit gilt:

$$
\int\limits_K f(z) \, dz \approx \sum\limits_n \left( F(z_{i+1}) - F(z_i) \right) = F(b) - F(a) \qquad a \text{ Anfangs-, } b \text{ Endpunkt}
$$

Das beinhaltet die Wegunabhängigkeit. Für geschlossene Wege folgt:

> I K  $f(z) dz = 0$

## [↑](#page-0-0) Komplexes Kurvenintegral

$$
\oint\limits_{|z|=r}\frac{1}{z}\,dz=2\pi i
$$

Für die weitere Entwicklung wird die Form

$$
\oint \frac{1}{z-a} dz = 2\pi i
$$
\n
$$
|z-a|=r
$$

benötigt. Die Näherungssummen stimmen überein.

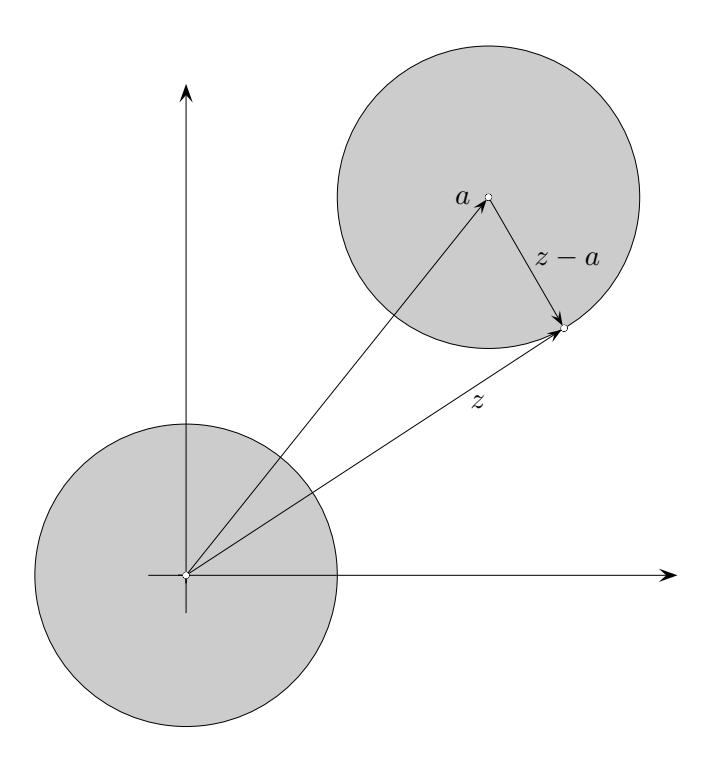

Der Kreis mit den Mittelpunkt  $a$  und dem Radius  $r$  wird erfasst durch:

$$
g(t) = a + re^{it}, \ \ t = [0, 2\pi]
$$

Nicht Überzeugte rechnen nach:

$$
\int_{0}^{2\pi} \frac{1}{g(t) - a} g'(t) dt = \dots = 2\pi i
$$

Für  $z$  gilt (lediglich angepasst):

$$
\frac{dz}{z-a} = id\varphi
$$

 $\uparrow$   $\qquad \qquad \odot$  Roolfs

### [↑](#page-0-0) Residuen

<span id="page-15-0"></span>Wir ermitteln das Integral von  $f(z) = \frac{z^2}{z^2}$  $\frac{z}{z-1}$  über einen einfach geschlossenen Weg.

$$
\oint\limits_K \frac{z^2}{z-1} \, dz
$$

Hierzu schreiben wir für den Zähler  $z^2 = [(z-1) + 1]^2$  und finden:

$$
f(z) = (z - 1) + 2 + \frac{1}{z - 1}
$$

Nun können die Terme einzeln integriert werden. Einen Beitrag liefert lediglich der Term  $\frac{1}{\sqrt{2}}$  $\frac{1}{z-1}$ . Das ergibt:

$$
\oint\limits_K \frac{z^2}{z-1} \, dz = 2\pi i
$$

First, we have:

\n
$$
f(z) = \frac{z^3}{(z-1)^2} \quad \text{erhalten wir}
$$
\n
$$
f(z) = (z-1) + 3 + \frac{3}{z-1} + \frac{1}{(z-1)^2}
$$
\nZähler:

\n
$$
z^3 = [(z-1) + 1]^3
$$

Das ergibt:

$$
\oint\limits_K \frac{z^3}{(z-1)^2} \, dz = 3 \cdot 2\pi i = 6\pi i
$$

3 ist das Residuum der Funktion an der Stelle $z=1$ .

First, we have:

\n
$$
f(z) = \frac{\sin z}{z^4} \quad \text{erhalten, with } \sin z = \frac{z}{1!} - \frac{z^3}{3!} + \frac{z^5}{5!} - \frac{z^7}{7!} + \cdots
$$

das Residuum  $-\frac{1}{3!}$ .

Das ergibt:

$$
\oint_{K} \frac{\sin z}{z^4} dz = -\frac{1}{3!} \cdot 2\pi i
$$
\n
$$
\uparrow
$$
\n
$$
\qquad \qquad \odot \text{Roolfs}
$$

#### [↑](#page-0-0) Komplexe Zahlen, Rechenregeln

<span id="page-16-0"></span>Es seien a, b, c, ... reelle Zahlen, C sei die Menge aller geordneten Paare [a, b]. Mit C werden die Punkte in der xy-Ebene beschrieben. Die folgenden Definitionen zeigen, dass es möglich ist, die Paare  $[a, b]$  selbst als Zahlen aufzufassen: Man erhält in  $\mathbb C$  eine Addition und eine Multiplikation, wenn man je zwei Paaren [a, b] und [c, d] eine Summe und ein Produkt zuordnet:

$$
[a, b] + [c, d] = [a+c, b+d]
$$
  
 $[a, b] \cdot [c, d] = [ac - bd, bc + ad]$ 

Die Definitionen der Summe und des Produktes sind so gewählt, dass alle für reelle Zahlen gültigen Rechengesetze auch beim Rechnen mit den Paaren  $[a, b]$  gültig bleiben.

Die Distributivität soll nachgewiesen werden, es ist:

$$
[a, b] \cdot ([c, d] + [e, f]) = [a(c + e) - b(d + f), b(c + e) + a(d + f)]
$$
und  

$$
[a, b] \cdot [c, d] + [a, b] \cdot [e, f] = [(ac - bd) + (ae - bf), (bc + ad) + (be + af)]
$$

Da Distributivität für das Rechnen mit reellen Zahlen besteht, ist hieraus die Gültigkeit der Distributivität in  $\mathbb C$  ersichtlich:

$$
[a,\ b]\cdot ([c,\ d]+[e,\ f])\ =\ [a,\ b]\cdot [c,\ d]+[a,\ b]\cdot [e,\ f]
$$

Die Elemente [a, b] von C heißen komplexe Zahlen.

Als Symbol für eine komplexe Zahl  $[a, b]$  wird ein einziger Buchstabe z verwendet. Betrachten wir nun die komplexen Zahlen der Form [a, 0]. Aus den Definitionen von Addition und Multiplikation folgt:

$$
[a, 0] + [c, 0] = [a + c, 0]
$$
  

$$
[a, 0] \cdot [c, 0] = [ac - 0 \cdot 0, 0 \cdot c + a \cdot 0] = [ac, 0]
$$

Hieraus ist zu erkennen, dass mit den Paaren [a, 0] genau so gerechnet werden kann wie mit den reellen

Zahlen. Man kann daher das Paar [a, 0] mit der reellen Zahl a identifizieren. Demzufolge kann den Ausdrücken  $a + [c, d]$  und  $a \cdot [c, d]$  ein Sinn gegeben werden, nämlich

$$
a + [c, d] = [a, 0] + [c, d] = [a + c, d]
$$
  
\n $a \cdot [c, d] = [a, 0] \cdot [c, d] = [ac - 0 \cdot d, 0 \cdot c + ad] = [ac, ad]$ 

Aus der letzten Zeile folgt, dass eine komplexe Zahl  $z = [a, b]$  stets in der Form

$$
z = [a, 0] + [0, b] = a \cdot [1, 0] + b \cdot [0, 1]
$$

geschrieben werden kann.

 $[1, 0]$  ist mit der reellen Zahl 1 zu identifizieren, das Paar  $[0, 1]$  wird mit i abgekürzt. Damit ergibt sich für z die normierte Darstellung:  $z = [a, b] = a + b \cdot i$ . a ist der Realteil von z, b der Imaginärteil; symbolisch:  $a = Re [z], b = Im [z].$ Komplexe Zahlen der Form  $[0, b] = b \cdot i$  heißen rein imaginär, i ist die imaginäre Einheit. Die wichtigste Eigenschaft von i besteht darin, dass  $i^2 = [0, 1] \cdot [0, 1] = [0 \cdot 0 - 1 \cdot 1, 1 \cdot 0 + 0 \cdot 1] = [-1, 0] = -1$  ist.

Damit ist die Schreibweise  $i=\sqrt{-1}$  möglich.

$$
\uparrow \qquad \qquad \text{C} \text{ Roolfs}
$$